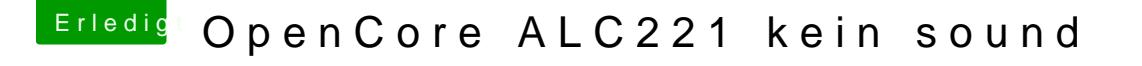

Beitrag von karacho vom 23. April 2020, 17:52

Nutzt du auch noch einen USB-Audio Dongel? Oder wo kommt das her?

Die layout-id ist jetzt auf 11 eingestellt (0B000000) Ändere die layout-id i auf 15, also 0F000000